# DAWAN Plan de la formation [www.dawan.fr](https://www.dawan.fr)

# Formation GLPI : Initiation

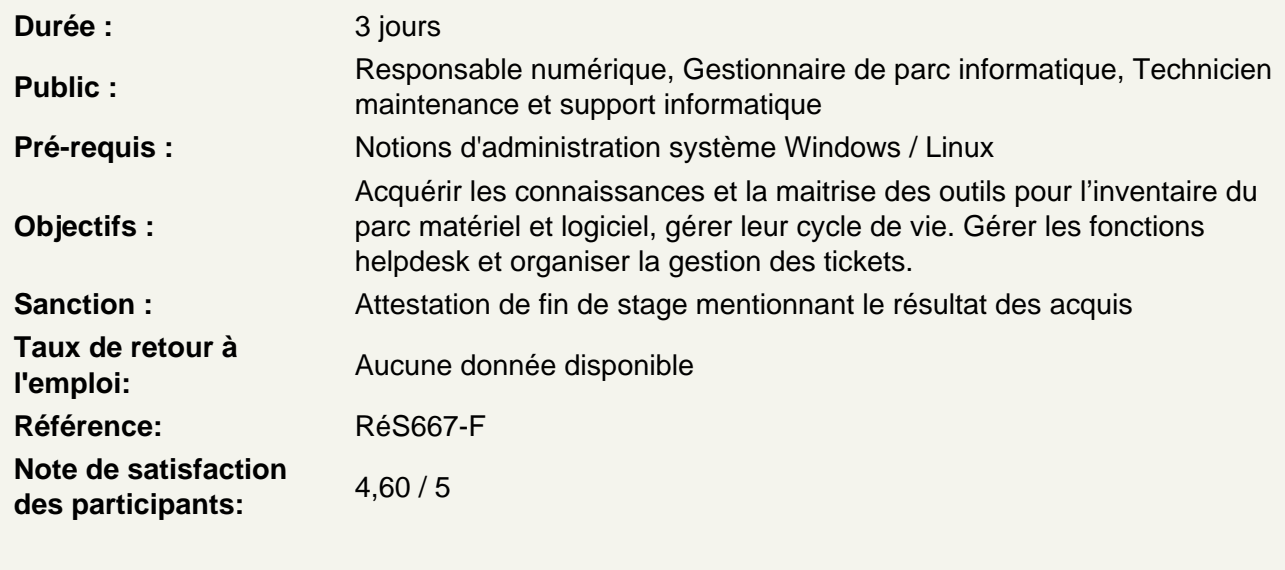

Installer et configurer (partie 1)

Installer la dernière version stable Configurer les prérequis Paramétrer les comptes par défaut Effectuer la configuration générale Mettre en place les intitulés Appliquer les actions automatiques Atelier : Installation de la dernière version stable

Installation et configuration (partie 2)

Accéder à la page d'accueil Naviguer dans les menus Utiliser les boutons principaux Manipuler les boutons de la zone de recherche Configurer les boutons de paramétrage de l'affichage (Listes) Configurer les boutons de paramétrage de l'affichage (éléments de l'inventaire) Effectuer des recherches Atelier : Rechercher un utilisateur

Identifier les modes d'authentification

Configurer la base de comptes locale Expliquer les modes d'authentification externe Mettre en place la connexion LDAP Récupérer des données depuis un annuaire LDAP Appliquer l'authentification sur un serveur de messagerie

### Configurer l'authentification CAS **Atelier : Configurer une connexion**

#### **Gérer les entités**

Créer l'arborescence des entités Modifier l'arborescence des entités Détail des données relatives aux entités Modifier l'emplacement d'une ou plusieurs entités Supprimer une entité **Atelier : Créer des entités et son arborescence**

#### **Gérer les profils**

Modifier l'arborescence des profils Détail des données relatives aux entités Expliquer les profils par défaut Utiliser l'interface simplifiée Utiliser l'interface standard Affecter des droits **Atelier : Créer des profils et des utilisateurs dépendant des entités**

#### **Gérer le parc informatique**

Vérifier le statut des éléments Saisir les éléments du parc Déplacer une entité à une autre Créer et utiliser un gabarit **Atelier : Créer un gabarit et saisir quelques éléments du parc**

# **Mettre en place l'inventaire**

Installer GLPI Inventory (plugin et agent) Établir la liaison avec GLPI Inventory Configurer les règles d'import de liaison Configurer les règles d'affectation dans les entités et les lieux **Atelier : Installer GLPI Inventory, vérifier la remontée de l'inventaire, suivre la mise à jour des ordinateurs**

# **Maîtriser la Gestion Financière**

Gérer les budgets Gérer les fournisseurs Gérer les contacts Gérer les contrats Gérer les documents **Atelier : Créer un fournisseur, un contact, un budget**

#### **Gérer les imprimantes et logiciels**

Gérer les imprimantes Gérer les cartouches Gérer les logiciels et les licences Appliquer les règles d'affectation d'une catégorie Paramétrer les dictionnaires **Atelier : Créer des imprimantes et gérer les cartouches, paramétrer le dictionnaire pour fusionner un type ou fabricant de matériel ou un logiciel**

#### **Paramétrer Helpdesk**

Mettre à jour les intitulés Configurer les catégories de tickets Configurer les catégories de tâches Utiliser les gabarits de tâche Configurer les types de solutions Utiliser les gabarits de solution **Atelier : Revue et mise à jour des intitulés**

#### **Travailler avec Helpdesk**

Alimenter la file de tickets Utiliser les gabarits de tickets Gérer les tickets Créer et gérer la base de connaissances Créer et gérer la FAQ Utiliser les enquêtes de satisfaction **Atelier : Saisir un ticket par self-service et par un technicien, traiter le ticket, créer un gabarit de ticket, paramétrer un collecteur de mail et tester**

#### **Gérer les notifications et la planification**

Mettre en place les notifications Configurer les règles métiers pour les tickets Gérer les plannings Gérer les tickets récurrents **Atelier : Mettre en place une escalade (SLA), créer un ticket récurrent, vérifier la réception de notifications**

### **Paramétrer Formcreator**

Installer le plugin FormCreator Créer un formulaire simple **Atelier : Installer le plugin Formcreator, créer un ou deux formulaires**

# **Gérer les statistiques et les rapports**

Analyser les statistiques de base Utiliser le plugin More Reporting pour obtenir davantage de rapports **Atelier : Revue des statistiques**

# **Administrer le système**

Gérer les liens externes Utiliser les notes Gérer les flux RSS Effectuer des réservations Explorer GLPI Network